#### A DIVISION OF SOFTPRO – THIS IS DMTI @ SOFTPRO "90 Hours CLASSROOM Training"

#### 9833900440

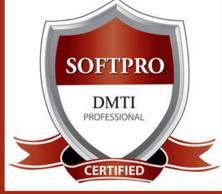

DIGITAL MARKETING TRAINING INSTITUTE

# Advance Digital Marketing Diploma (ADMD+Plus) 27 Modules

- Submission to Search E

- Directory Submission

## Module 1 : Search Engine Optimization (SEO)

- Header Keyword Optimiz

- Meta Tags Optimization
- Canonical Tag
- Implementation
- SWOT analysis of website
- Heading Tags in Contents
- Description tag imp
- KEYWORD RESEARCH
- Keyword Proximity,
- Density, Analysis
- Footer Keyword Optimiz - Image Optimization
- Image Alt Tags
- Google Sitemap Creation
- Web Page Weight / Rank
- Internal Link Building
- Robots file Optimization
- Anchor Text
- URL renaming/re-writing - Website Audit
- InBound Links - Blog Submission - Book Marking

- Deep Linking

OFF-PAGE

**OPTIMIZATION** 

- Article writing/directory
- Article Submissions - Classified submissions
- FORUMS - SOCIAL BOOKMARKING
- Press Release
- Press release Submission
- Directory Links : - One Way Link building
- Two Way Link building
- Three Way Link building
- SITE MAPS
- Sitemap Creation
- XML Sitemap

Create Marketing & Advertising

Advertise on Facebook(PPC)

How to Promote Facebook pages

- Competitor Analysis
- HTML, Logo & its

9892081903

- Importance
- Copyrighting
- Call to Action - Copy-scape
- Duplicate Content Issues
- Coding Standards
- Usage of all Tags

LINKEDIN

- Free Backlinks Creation
- 3 Projects

Marketing on Linkedin

Advertise on LinkedIn

Using Google Plus for

Businesses, Hangouts.

**TWITTER MARKETING** 

Using twitter for business

**GOOGLE PLUS** 

Using LinkedIn for business

## Module 2 : Social Media Marketing & Optimization (SMM)

**SOCIAL MEDIA OPTIMIZATION & MARKETING** Types of social media / Key terms to understand How Social Media influences audience & Google Developing unique content, positioning and voice Integrating social media into your website and blogs How to choose right social media for your business/brand. Behavioural & cultural standard for Social Media. Linking all Social Media Accounts.

YOU TUBE Marketing Video optimization Promoting on YouTube Monetization Seo for Youtube Youtube Analytics **SLIDESHARE** PINTEREST **INSTAGRAM** 

#### **Creating Advertisements** Managing & Promoting Posts Targeting the Right Audience In-page Analysis / Analytics

Setting up Campaigns

FACEBOOK MARKETING

Module 3 : GOOGLE ADWORDS with GOOGLE Certification (100% Guarantee)

What is Pay per Click Marketing Importance & Benefits of PPC **Other Pay-Per-Click Providers** What is Google AdWords ? How to set up PPC Campaign **GOOGLE ADWORD NETWORKS** Search-Searching on Google (.Com, .in, .ph etc.) Search Partners- (AOL, Earthlink, Powered by Google, Site Search/ **SET-UP PPC CAMPAIGN** 

PPC TRAINING INTRODUCTION

PPC campaign Navigation

#### Use Multiple Account "CLICK-THROUGH-RATES" CTR What is Impression? What is "Cost/Conversion"? What is Tracking Code?

## WHAT IS KEYWORD RESEARCH ?

Diff between SEO & PPC keywords Keywords popularity, Search Volume

Categorize Keywords in Ad groups Keyword Types:Broad, Exact, Phrase **CREATE EFFECTIVE ADS AD GROUPS** Measurement of Title, Desc URL, Ad that produce better ROI Learn, HOW TO do BIDDING ?

WHAT IS QUALITY SCORE ? How Quality Score Effect on Bids? How to Increase Position on Search?

#### **BID FOR AD POSITION/ BID** MANAGEMENT

User Define bids/Automatic Bids Importance of bidding techniques Competitors Analysis for bidding WHAT IS LANDING PAGE ? Ads versus Landing Page 'Calls to Action'/Cost/Conversion **MOBILE MARKETING VIDEO MARKETING** 

# DISPLAY NETWORK CAMPAIGN

(Creating Image/Video /Text/Flash Banner) Navigation through Menus Home/Campaigns/Opportunities/ Tools & Analysis, Billing Account REMARKETING

Using MCC (My Client Centre) MERCHANT CENTRE CAMPAIGN PERFORMANCE REPORTS **Keywords Performance Reports** Ad Performance Reports And GOOGLE CERTIFICATION

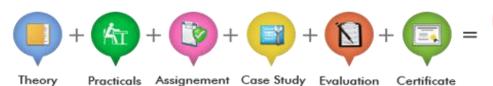

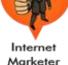

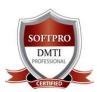

# ADV. DIGITAL MARKETING DIPLOMA +Plus 27 Modules Classroom Training [www.dmti.co.in] 9833900110/440

| Module 4 : Google Analytics                                                                                                    |                                                                                                    | g                                                                                                    | Google Partner                                                                                                    |
|----------------------------------------------------------------------------------------------------|----------------------------------------------------------------------------------------------------|----------------------------------------------------------------------------------------------------|----------------------------------------------------------------------------------------------------|
| Introduction to Web Analytics<br>WHAT IS WEB ANALYTICS<br>Purpose of analytics in<br>Internet Marketing<br>Admin Interface, Setting up an<br>accounts and Web properties<br>Managing account / Users                                                                                                    | Google Analytics Interface<br>Home Tab /Realtime Data<br>DASHBOARD<br>Widgets / Customize dashboard<br>Date selection and comparison<br>EXPORTING REPORTS/ EMAILING<br>REPORTS | ADVERTISING ANALYTICS<br>ADWORDS DATA ANALYSIS<br>Keywords/Keyword Positions<br>Traffic Sources<br>Overview of Traffic sources<br>Sources / Direct Search, Organic /<br>Keywords /Paid / Referral                                                                                                    | SEO (WEBMASTER TOOLS)<br>Social /Content Analysis<br>Site content /Speed/Search<br>Events /Experiments In-page<br>Analytics CONVERSION<br>TRACKING Goals / Calculating the<br>ROI Custom reporting. |
| Module 5 : MOBILE Marketing                                                                                                    |                                                                                                    | Module 6 : Affiliate Marketing                                                                                                    |                                                                                                    |
| <b>MOBILE MARKETING</b> industry is booming. Specific, Measurable,<br>Achievable, Realistic and Timely. PPC is largely results driven, making<br>clear goal setting and documentation mission critical. Adwords mobile<br>marketing and PPC strategy must align with your greater business goals. A<br>few examples of PPC goals are increasing clicks to your website, improving<br>click conversions. There are a number of factors that you must consider in<br>the early stages of your app marketing, including branding, keywords, and<br>competition. |                                                                                                    | AFFILIATE MARKETING<br>Affiliate marketing has just started in India contrarily to what it is in<br>United States. Earning opportunity in affiliate marketing is unlimited. At<br>DMTI you will learn how to do affiliate marketing. How to use Flipkart,<br>Amazon, Jabong <b>GOOGLE ADSENSE</b> Do you think that people just<br>publish a blog or provide piece of information for nothing? A platform<br>by Google through which you can earn money by placing ads on your<br>blog/website.              |                                                                                                    |
| Module 7 : EMAIL MARKETING                                                                                                    |                                                                                                    | Module 8 : O R M                                                                                                    |                                                                                                    |
| <b>EMAIL MARKETING</b><br>EMAIL MARKETING Electronic marketing is directly marketing a commercial message to a group of people using email. Create Attractive & Creative Newsletters with Various Themes. In its broadest sense, every email sent to a potential or current customer could be considered email marketing. It involves using email to send ads, request business, or solicit sales or donations, & is meant to build loyalty, trust, or brand awareness.                                                                                      |                                                                                                    | <b>ONLINE REPUTATION MANAGEMENT</b><br>ORM - stands for Online Reputation management. ORM basically<br>influences the reputation of an individual's or businesses. The<br>advancement of internet and social media use, along with reputation<br>management companies, have made it primarily an issue of search<br>results. You learn how to remove and overlap the negative complaints<br>or using SEO tactics to influence results and much more.                                                         |                                                                                                    |
| Module 9 : Google Webmaster Tools                                                                                                    |                                                                                                    | Module 10: CONTENT MARKETING                                                                                                    |                                                                                                    |
| GOOGLE WEBMASTER TOOLS<br>Search Console<br>What is Webmaster Tools<br>Site working on Search Console<br>Refine personal & site settings<br>Manage & Monitor your site                                                                                                    | Search Traffic<br>Google Index<br>Crawl & Fetching your site<br>Submitting your verification code<br>Testing Robot.txt & Sitemaps<br>Security - Check for errors               | Infographics CONTENT MARKETING are a visually compelling<br>Communication medium that done well can communicate<br>complex data! An Infographic that is linked and compelling by its<br>Nature will drive traffic to your website and blog as people "share"<br>& "click". A visual format that is potentially viral. They take deep<br>data and present it in a visual shorthand.                                                                                                    |                                                                                                    |
| Module 11: Digital Marketing Strategy                                                                                                    |                                                                                                    | Module 12: CREA                                                                                                    | ATING A BLOG                                                                                                    |
| <ol> <li>How to Start a Digital Marketing Agency</li> <li>Where do I get my clients from, places and areas to look for?</li> <li>Approach and Strategies to Convert your prospective clients</li> <li>How to Pitch to your clients, prove Digital Marketing is superior</li> <li>Target Oriented Marketing - Impress with Analytics</li> <li>Business Extensions with Upsell &amp; Selling multiple products</li> </ol>                                                                                                    |                                                                                                    | USING WORDPRESS FOR CREATI<br>Responsive BLOG Themes which<br>Compatible. Add Categories, Pos<br>Easily build a blog on WordPress<br>Customizable, Mobile-ready desi<br>With hosting and support from V                                                                                                    | is Mobile, Tablet & Desktop<br>ts and Comments.<br>gns and themes                                                                                                    |
| Module 13 : MEDIA Buying & Selling                                                                                                    |                                                                                                    | Module 14 : Econ                                                                                                    | nmerce Business                                                                                                    |
| MEDIA BUYING is the business of purchasing advertising space,<br>Media Buying comes in different formats, such as banner ads, text<br>ads and video ads. It is generally done on a CPM.<br>Why should you definitely use Media Buying for your business?<br>Benefits and Advantages. Profitable Media Buying Campaign from<br>Start to Finish. Media buying and selling websites. Setting up your<br>first Media Buying Ad Campaign. Tracking your Ad Campaigns<br>Testing, Optimizing and Scaling.                                                          |                                                                                                    | <b>ECOMMERCE BUSINESS MARKETING</b><br>Anatomy of ecommerce site, Ecommerce platforms, Market Vs<br>Audience, Woo commerce. Ecommerce business profits. Methods for<br>running a successful Ecommerce Learn the different methods for<br>earning your customers' trust, like developing an attractive website,<br>having safe and easy payment forms, and displaying good content.<br>Online marketers differ from traditional marketers, because they are<br>not hired by agencies to form a brainstorming, |                                                                                                    |
| Module 15 : VIRAL Marketing #Tag                                                                                                    |                                                                                                    | Module 16 : LIST                                                                                                    | Building <b>Techniques</b>                                                                                                    |
| <ol> <li>Introduction to HASHTAGS</li> <li>How to Use Hashtags for Your Business</li> <li>How to Create Hashtags - The Basics</li> <li>Research Trending Hashtags, 5. Find Hashtags Related to the Main<br/>Keyword, 6. Hashtags on Twitter for lead generation</li> </ol>                                                                                                    |                                                                                                    | LIST BUILDING TECHNIQUES<br>Introduction To Your List Building Tools<br>How To Design Your Squeeze Page For Maximum Conversions<br>Split Testing Your Squeeze Pages, Setting Up Your Broadcast<br>Schedule, Launching Your List Building Campaign                                                                                                    |                                                                                                    |

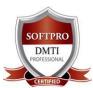

# **ADV. DIGITAL MARKETING DIPLOMA + Plus** <u>27</u> Modules

Classroom Training |<u>www.dmti.co.in</u>| 9833900110 / 440

| CERTIFIED                                                                                                    |                                                                                                    |  |  |
|----------------------------------------------------------------------------------------------------|----------------------------------------------------------------------------------------------------|--|--|
| Module 17 : WhatsApp Digital Mktg                                                                                                    | Module 18 : LIVE STREAMING (VT)                                                                                                    |  |  |
| <ol> <li>Whatsapp Marketing for Business</li> <li>Communicate better using texts, images, audio and video</li> <li>Increase audience engagement</li> <li>Reinforce credibility by providing immediate customer suppo</li> <li>Build long-term-relationships &amp; create loyal brand advocates</li> </ol>                                                                                                    | <ol> <li>Learn to use Live Streaming for Online Branding</li> <li>Configuring Broadcast settings</li> <li>Different types of Broadcast</li> <li>Create a Scope</li> <li>Promote &amp; Interact with your Viewers</li> </ol>                                                                  |  |  |
| Module 19: LEAD GENERATION BIZ                                                                                                    | Module 20 : WEBINAR MARKETING                                                                                                    |  |  |
| <ul> <li>Every businessman wants leads to his business and if you looking for<br/>the same, this training series will teach you how to get lots of leads<br/>from all directions.</li> <li>1. Learn to use Live Streaming for Online Branding</li> <li>2. Configuring Broadcast settings</li> <li>3. Different types of Broadcast</li> <li>4. Create a Scope, 5. Promote &amp; Interact with your Viewers</li> </ul> |                                                                                                    |  |  |
| Module 21: FREELANCING Technique                                                                                                    | Module 22 : Design Graphics                                                                                                    |  |  |
| <ol> <li>Freelancing Website, Best practices,</li> <li>Registering on Freelancing Web sites,</li> <li>Applying for online jobs, 4. Micro job sites - application &amp; posting</li> <li>Forum promotions, Accepting payments</li> </ol>                                                                                                    | Graphics effectively communicate, visual representations of information. Create your own graphic for clients and Social media. In 2017 Graphics will rule. Graphics are more appealing then text.                                                                                            |  |  |
| Module 23: LANDING Page Technique                                                                                                    | e You get 5 Certifications                                                                                                    |  |  |
| <ol> <li>Elements of Landing Page</li> <li>Acquiring Stunning Landing Pages</li> <li>WordPress Themes &amp; Plugins</li> <li>CTA Placement &amp; Optimization</li> <li>Landing Page from third party sites</li> <li>100 % JOB ASSISTANCE</li> </ol>                                                                                                    | <ol> <li>GOOGLE <u>ADWORDS</u> Certification</li> <li>ADMD Certification</li> <li>CDMP Exam Certification</li> <li>GOOGLE <u>ANALYTICS</u> Certification</li> <li>CONTENT WRITING DIPLOMA</li> </ol>                                                                                         |  |  |
| Module 24 : Top #5 Digital Marketing                                                                                                    | Module 25:*BROCHURE ATTACHED*                                                                                                    |  |  |
| Extra Tools for Online Business                                                                                                    | <b>CONTENT WRITING DIPLOMA</b>                                                                                                    |  |  |
| <ul> <li>#1 TOOL Learn SOCIAL MEDIA MANAGEMENT SYSTEM</li> <li>#2 TOOL LEARN an Image Manipulation Program</li> <li>#3 TOOL Create Professional looking Newsletters</li> <li>#4 TOOL Make beautiful Videos using your photos &amp; videos using Special Effects</li> <li>#5 TOOL Learn a LEAD Generation Tool</li> </ul>                                                                                             | <ul> <li>&gt; Technique of Article Writing, Tone, Style, and<br/>Language. <u>8 ADDITIONAL MODULES</u></li> <li>&gt; Tips &amp; Tricks to Make Attractive &amp; Easy to Read<br/>Content. Learn Content Writing Skills, How to Create<br/>Headlines, **** BROCHURE ATTACHED BELOW</li> </ul> |  |  |
| Module 26: EXCEL & Adv. Excel                                                                                                    | Module 27: GOLD SUBSCRIPTION                                                                                                    |  |  |
| Learn to Use Excel for Digital Marketing? Basic Excel,<br>Advance Excel Commands, Create Charts Graphs, Subtotal<br>Reports Filtering Reports, Nested IF's, Sheet Referencing. etc                                                                                                    | Access to Online Digital Library "Gold" Subscription to<br>Online Videos Learn 25 Modules+ or Catch up on some<br>missed lectures - *****WORTH 17550/-                                                                                                    |  |  |
| Click to Visit 🛛 www.dmti.co.in 🖶 Limited Offer 🖶                                                                                                    |                                                                                                    |  |  |
| <ul> <li>ADMD COURSE IS IDEAL FOR:</li> <li>MBA Marketing &amp; Marketing heads</li> <li>Media Advertising Professionals</li> <li>Entrepreneurs &amp; CEO's</li> <li>Job and Career Seekers</li> <li>Free-lancers, Bloggers &amp; Web Designers</li> <li>Graduates, HSC Students.</li> </ul>                                                                                                    | <ul> <li>COURSE FEATURES :</li> <li>80% PRACTICALS - CLASSROOM Training</li> <li>Work on 18 Projects &amp; CASE STUDY</li> <li>100% JOB ASSISTANCE</li> <li>HANDLE CAMPAIGNS INDEPENDENTLY</li> <li>All Inclusive of Books and Certificates</li> </ul>                                       |  |  |

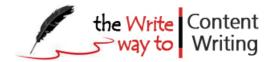

# **CONTENT WRITING COURSE**

### WEB COPY | MARKETING | BLOGS | SOCIAL MEDIA | EMAIL | EBOOK

Whether you are just starting out or looking to push your writing to the <u>next level –Our course enables you to kick start your career in Content Writing</u>

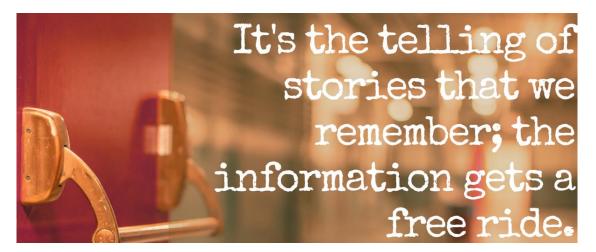

Module 1 : KICK-START CONTENT WRITING : Principles & Processes

- Building Confidence And Technique for Non-Fiction Writing
- The Principles Of Great Non-Fiction Writing
- 10 Writing Exercises
- Creating writing sets for List
- Processes & Principles of writing
- Story Telling Techniques
- Perspectives & Giving information

Module 2 : Crucial Content Writing Steps - HOW TO WRITE VIRAL CONTENT

- Copywriting Types you can use
- Researching Our Competition
- How To convert Leads into Customers
- Understanding The Importance Of Proving the Solution
- Showing the Benefits Vs Features
- How To Show Your Credentials With High Impact

Module 3 : Content Writing for BLOGGING & EBook Creation

- How to Search for topics to write
- Content Writing for Blogging
- Insights to help you decide what to blog about
- Secrets of Successful Blogging
- Insider tips & tricks for Blog Ideas, How to Create a EBook in Ms Word
- Valuable tips to writing a E-book Processes & Principles of writing
- Story Telling Techniques
- Perspectives & Giving information

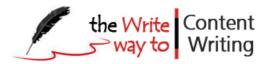

| Module 4: Copywriting Strategies for ONLINE SALES, WRITING HEADLINES                                  |  |  |  |
|----------------------------------------------------------------------------------------------------|--|--|--|
| - Writing magnetic headlines                                                                          |  |  |  |
| - Giving your customers reasons to buy - Product description                                          |  |  |  |
| - How to get your customers to DO something - Call to action                                          |  |  |  |
| - Testimonials and CASE STUDIES                                                                       |  |  |  |
| - Trust building sales copy                                                                           |  |  |  |
| - "Fear" of missing out - Scarcity factor                                                             |  |  |  |
| - "Value stacking" for improving conversion - Bonuses                                                 |  |  |  |
| - Communication method that makes your customers BUY NOW                                              |  |  |  |
| Module 5 : WHITE PAPER & CASE STUDIES                                                                 |  |  |  |
| What is White Paper ? The purpose of creating these white papers is to release information to your    |  |  |  |
| potential clients about subjects of their interest. A white paper's purpose is to keep its client     |  |  |  |
| focused. Your clients would rather not be advertised to by your company but otherwise informed.       |  |  |  |
| - Construction of a White paper - Layout & Body of White paper.                                       |  |  |  |
| - Placement of Call to Action.                                                                        |  |  |  |
| - Do's and Don'ts for Writing a White Paper.                                                          |  |  |  |
| <b>Case Studies:</b> A case study is the second most popular tool you can use to move decision makers |  |  |  |
| through your sales cycle. Learn to Structure Case Studies which lead to conversions.                  |  |  |  |
| Module 6 : WRITING EMAIL's that will Convert                                                          |  |  |  |
| <ul> <li>Injecting "Power Words" &amp; Phrases Into Your Email Copy</li> </ul>                        |  |  |  |
| - Using Specifics & Numbers                                                                           |  |  |  |
| - Using Intrigue And Curiosity                                                                        |  |  |  |
| - The Power Of Questions                                                                              |  |  |  |
| - The "Cliff-hanger Effect"                                                                           |  |  |  |
| - Start With A Strong Opening<br>- Write With Excitement & Emotion                                    |  |  |  |
| Module 7 : SEO COPYWRITING for Websites, Blogs, Google Ads. LANDING PAGES Anatomy                     |  |  |  |
|                                                                                                    |  |  |  |
| - Search Engine Optimization for your Content                                                         |  |  |  |
| - Keyword Research & Planner                                                                          |  |  |  |
| <ul> <li>Elements of SEO Copywriting</li> <li>Writing Useful Keywords for search engines</li> </ul>   |  |  |  |
| - Keyword Research for Content Creation                                                               |  |  |  |
| - Pre-site, On-site & Off-site Activities                                                             |  |  |  |
| - Writing Meta tags, Title & Description Tags for Google Search Engines                               |  |  |  |
| - Landing Page for Lead Generation                                                                    |  |  |  |
| - Landing Page optimization, Writing Call to action for Lead Generation                               |  |  |  |
| - Promoting & Marketing Articles, Social Media Integration                                            |  |  |  |
| Module 8 : How to Write HIGH CONVERTING PRODUCT DESCRIPTIONS For Ecommerce                            |  |  |  |
| Sites. Content Marketing, & Freelancing: Making Money                                                 |  |  |  |
| - CONTENT MARKETING on various platforms, Promoting & Marketing Articles                              |  |  |  |
| - Writing Product Descriptions for Products & Services for Ecommerce Websites                         |  |  |  |
| - Product Descriptions that Boost Conversions. Case studies of Successful product descriptions comp.  |  |  |  |
| - Simple Ways to Write Product Descriptions that Sell & Convert Sales                                 |  |  |  |
| - How to market yourself, Where to get Freelancing work from?                                         |  |  |  |
| - Two Steps to making money from blogs                                                                |  |  |  |
| - 5 really Useful links for your writing                                                              |  |  |  |

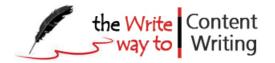

| Original Fees : <del>15,550</del> Rs. 12,550 | Special Offer : Rs. 12,550 - All |
|----------------------------------------------|----------------------------------|
| All Inclusive of 15% Service Tax,            | Inclusive                        |
| Includes Notes, Books &                      | Duration : 7 Weeks               |
| Certificate                                  | [Every Saturday]                 |

## Visit our website & Watch Faculty Video Click to watch now Plus 5 books - BONUS OFFER - LIMITED VALIDITY - ACT NOW SPECIAL "LIMITED" OFFER @ RS. 12,550

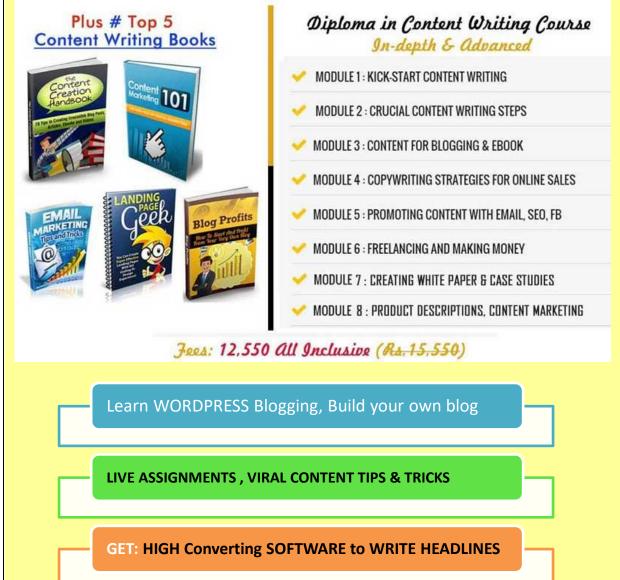

Visit our website - http://www.contentwritingcourse.in

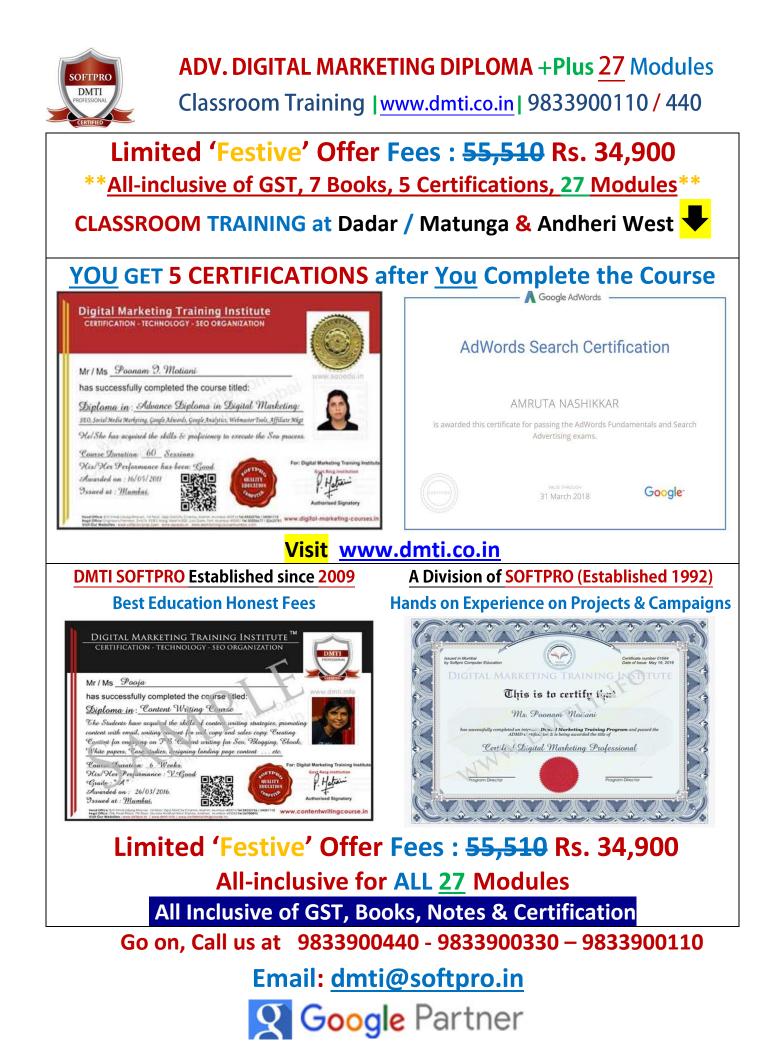